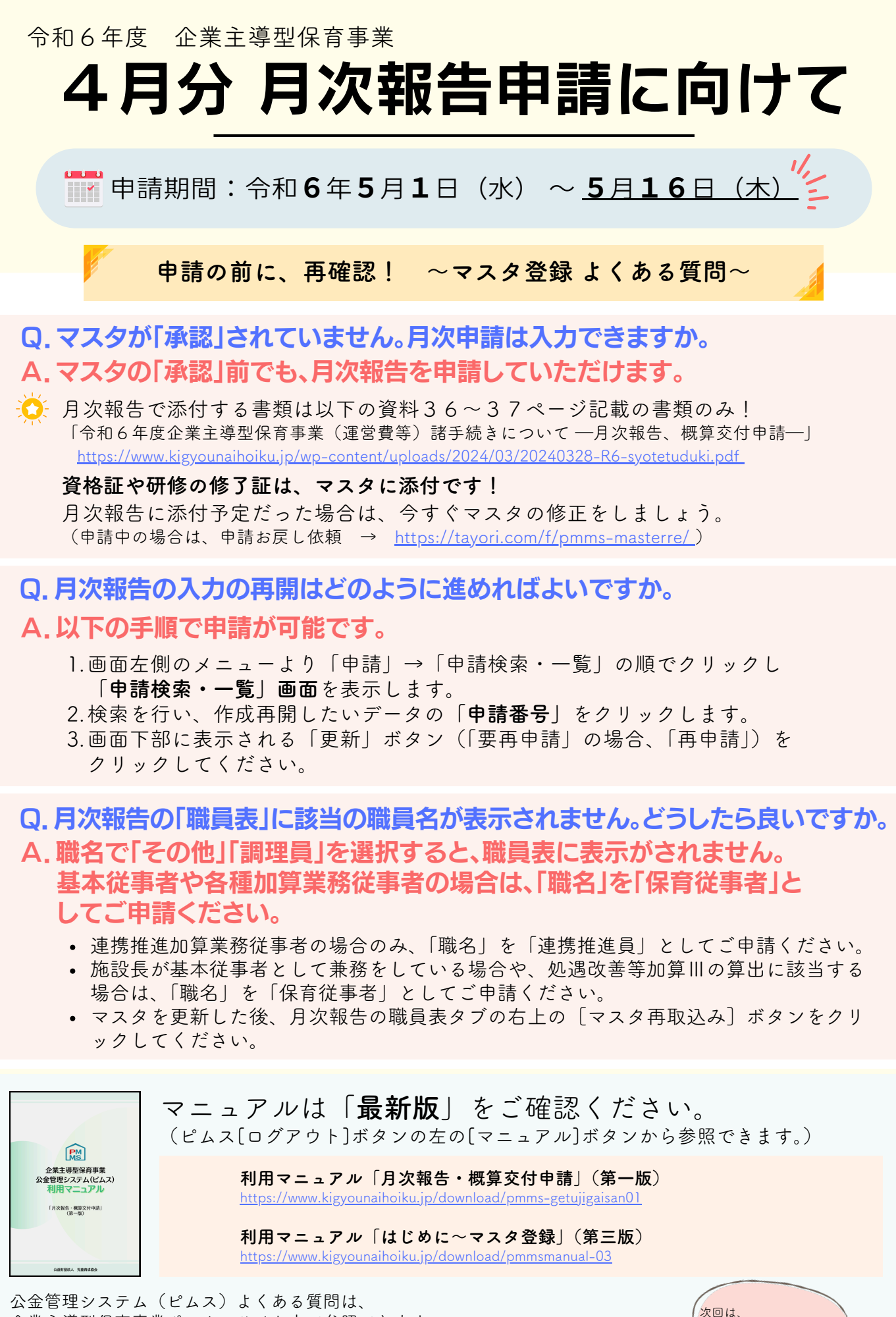

企業主導型保育事業ポータルサイト内で参照できます。 随時更新致しますので、併せてご確認ください。 <https://tayori.com/q/pmms-faqs/>

公益財団法人児童育成協会 企業主導型保育事業本部 「職員マスタ登録」 -<br>ついて、再確認します